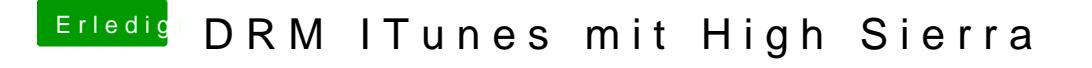

Beitrag von megabyte0469 vom 14. Mai 2018, 16:51

Trailer werden abgespielt. Wie kann ich den Video Dcoder manuell auf Intel oder Nvidia setzen ?

## [@griv](https://www.hackintosh-forum.de/index.php/User/1-griven/)en

hab ich mit nvram -p Geprüft. Wurde immer der aktuelle Wert angezeigt.